## **PEMBANGUNAN SISTEM INFORMASI** *INVENTORY*  **CV BONA PANGSUMA BERBASIS WEB**

**Tugas Akhir**

**Diajukan untuk Memenuhi Salah Satu Persyaratan Mencapai Derajat Sarjana Komputer**

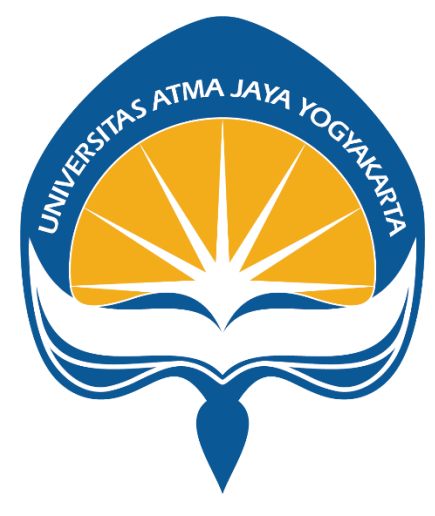

Dibuat Oleh:

**Gregorius Niarwin 170709146**

# **PROGRAM STUDI INFORMATIKA FAKULTAS TEKNOLOGI INDUSTRI UNIVERSITAS ATMA JAYA YOGYAKARTA**

**2023**

### **LEMBAR PENGESAHAN**

#### **HALAMAN PENGESAHAN**

Tugas Akhir Berjudul

PEMBANGUNAN SISTEM INFORMASI INVENTORY PADA CV BONA PANGSUMA BERBASIS WEB

yang disusun oleh Gregorius Niarwin 170709146 dinyatakan telah memenuhi syarat pada tanggal 13 Juni 2023

**Contract Contract Contract** 

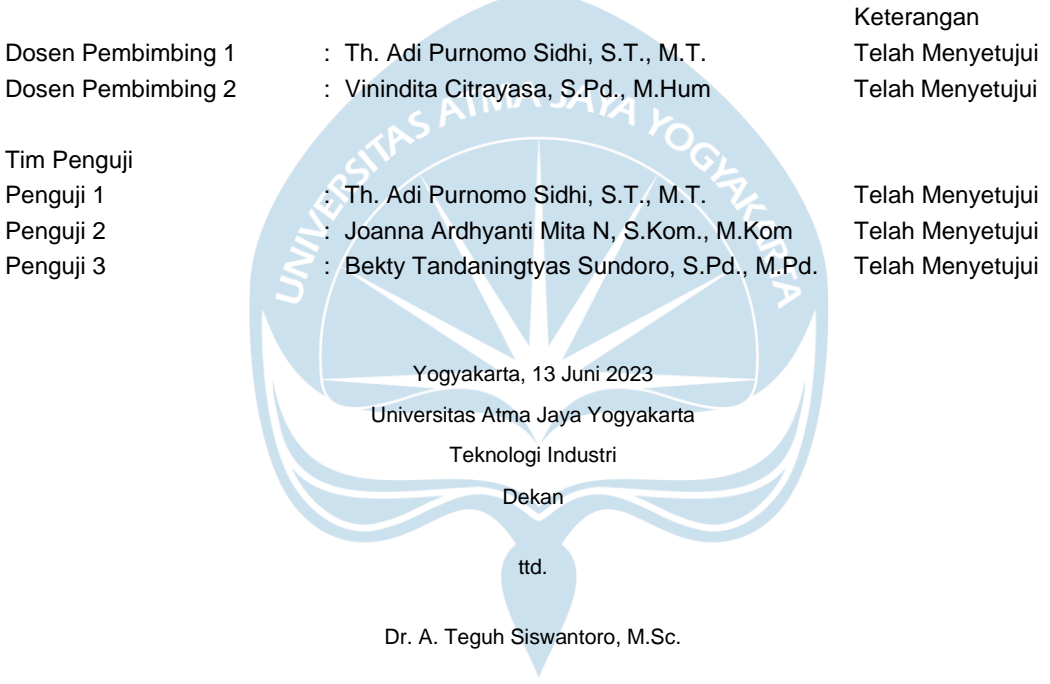

Dokumen ini merupakan dokumen resmi UAJY yang tidak memerlukan tanda tangan karena dihasilkan secara elektronik oleh Sistem Bimbingan UAJY. UAJY bertanggung jawab penuh atas informasi yang tertera di dalam dokumen ini

## **PERNYATAAN ORISINALITAS & PUBLIKASI ILMILAH**

Saya yang bertanda tangan di bawah ini:

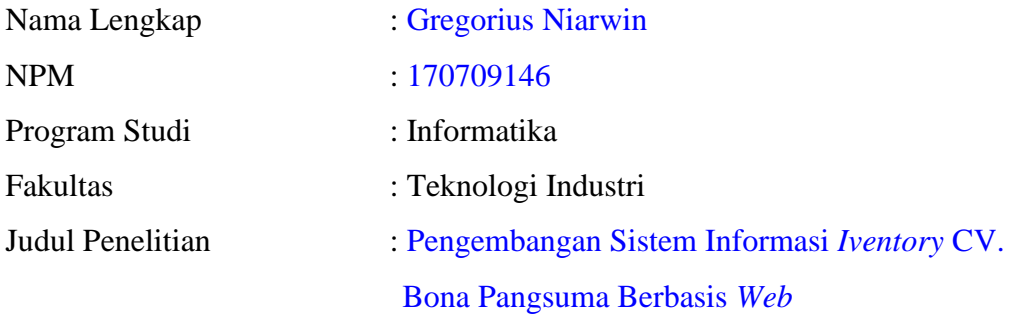

Menyatakan dengan ini:

- 1. Tugas Akhir ini adalah benar tidak merupakan salinan sebagian atau keseluruhan dari karya penelitian lain.
- 2. Memberikan kepada Universitas Atma Jaya Yogyakarta atas penelitian ini, berupa Hak untuk menyimpan, mengelola, mendistribusikan, dan menampilkan hasil penelitian selama tetap mencantumkan nama penulis.
- 3. Bersedia menanggung secara pribadi segala bentuk tuntutan hukum atas pelanggaran Hak Cipta dalam pembuatan Tugas Akhir ini.

Demikianlah pernyataan ini dibuat dan dapat dipergunakan sebagaimana mestinya.

Yogyakarta, 16 Juni 2023

Yang menyatakan,

 Gregorius Niarwin 170709146

### **HALAMAN PERSEMBAHAN**

#### **Tugas Akhir ini saya persembahkan untuk:**

- 1. Tuhan Yesus Kristus yang selalu membimbing dalam iman-Nya, memberikan berkat-Nya, dan menyertai selalu.
- 2. Ayah tercinta Yohanes Bambo dan Ibu tercinta Yulita Sartina, selaku kedua orang tua yang selalu memberikan dukungan dan motivasi untuk terus semangat menghadapi segala sesuatu, serta selalu mendoakan dari awal hingga akhir penulisan tugas akhir ini.
- 3. Kakak tersayang Cicilia Juniarti dan adik tersayang Silvia Ladi Tamela, saudara yang selalu ada tempat untuk berbagi cerita.
- 4. Mantan Terindah Chinosa Ayunatusyifa, yang selalu sabar dan tiada henti memberikan dukungan semangat dalam proses penulisan tugas akhir ini.
- 5. Seluruh sahabat dan teman di mana pun berada, yang sudah memberikan dukungan dan tempat keluh kesah selama proses penulisan tugas akhir ini yang namanya tidak dapat disebutkan satu-satu.
- 6. Keluarga Besar Mahasiswa Dayak Atma Jaya Yogyakarta yang selalu memberikan saran dan masukan selama proses berdinamika bersama.

**"Baik dan buruk kenanganmu akan menjadi sebuah kepingan kenangan, Sampai tiba saatnya nanti, sekeping kenangan itu akan membuatmu tertawa dan menangis"**

#### **֎֎ Civitas UAJY ֎֎**

### **KATA PENGANTAR**

Puji dan syukur kepada Tuhan Yang Maha Esa karena berkat rahmat dan karunia-Nya sehingga dapat menyelesaikan pembuatan tugas akhir " Pengembangan Sistem Informasi *Iventory* CV. Bona Pangsuma Berbasis *Web*" ini dengan baik.

Penulisan tugas akhirini bertujuan memenuhi salah satu syarat untuk mencapai derajat sarjana komputer dari Program Studi Informatika, Fakultas Teknologi Industri di Universitas Atma Jaya Yogyakarta.

Menyadari bahwa dalam pembuatan tugas akhir ini telah mendapatkan bantuan, bimbingan, dan dorongan dari banyak pihak. Untuk itu, pada kesempatan ini ingin mengucapkan terima kasih kepada:

- 1. Bapak Dr. A. Teguh Siswantoro, selaku Dekan Fakultas Teknologi Industri, Universitas Atma Jaya Yogyakarta.
- 2. Bapak Th. Adi Purnomo Sidhi, S.T., M.T., selaku dosen pembimbing I yang telah membimbing dan memberikan masukan untuk menyelesaikan tugas akhir ini.
- 3. Ibu Vinindita Citrayasa, S.Pd., M.Hum., selaku dosen pembimbing II yang telah membimbingdan memberikan masukan untuk menyelesaikan tugas akhir ini.
- 4. Seluruh Dosen dan Staf Pengajar Fakultas Teknologi Industri Universitas Atma Jaya Yogyakarta yang telah membantu selama masa kuliah di Program Studi Teknik Informatika Fakultas Teknologi Industri Universitas Atma Jaya Yogyakarta.

Demikian laporan tugas akhir ini dibuat untuk mengucapkan terima kasih kepada semua pihak. Semoga laporan ini dapat bermanfaat bagipembaca.

Yogyakarta, 16 Juni 2023

Gregorius Niarwin 170709146

### **DAFTAR ISI**

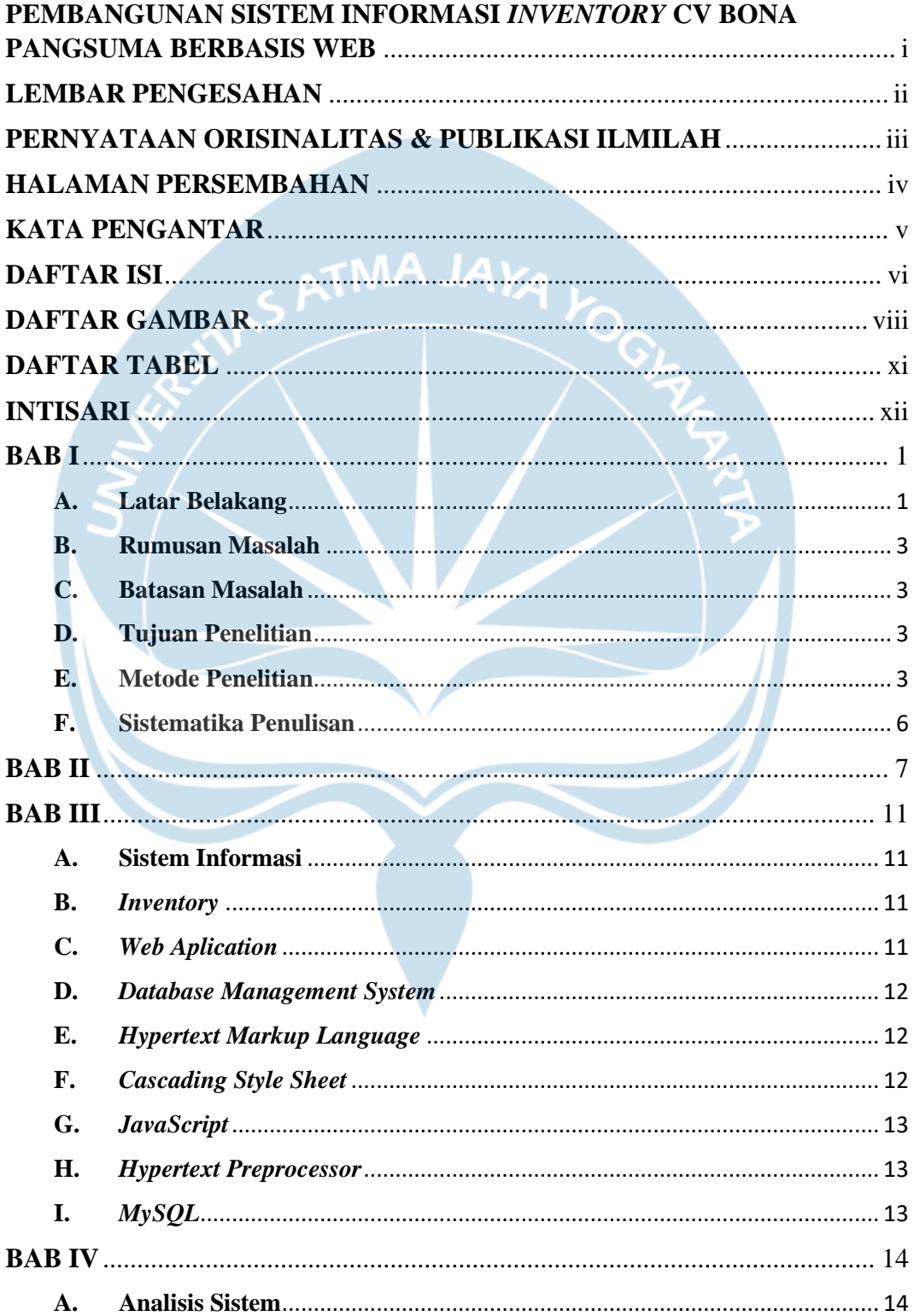

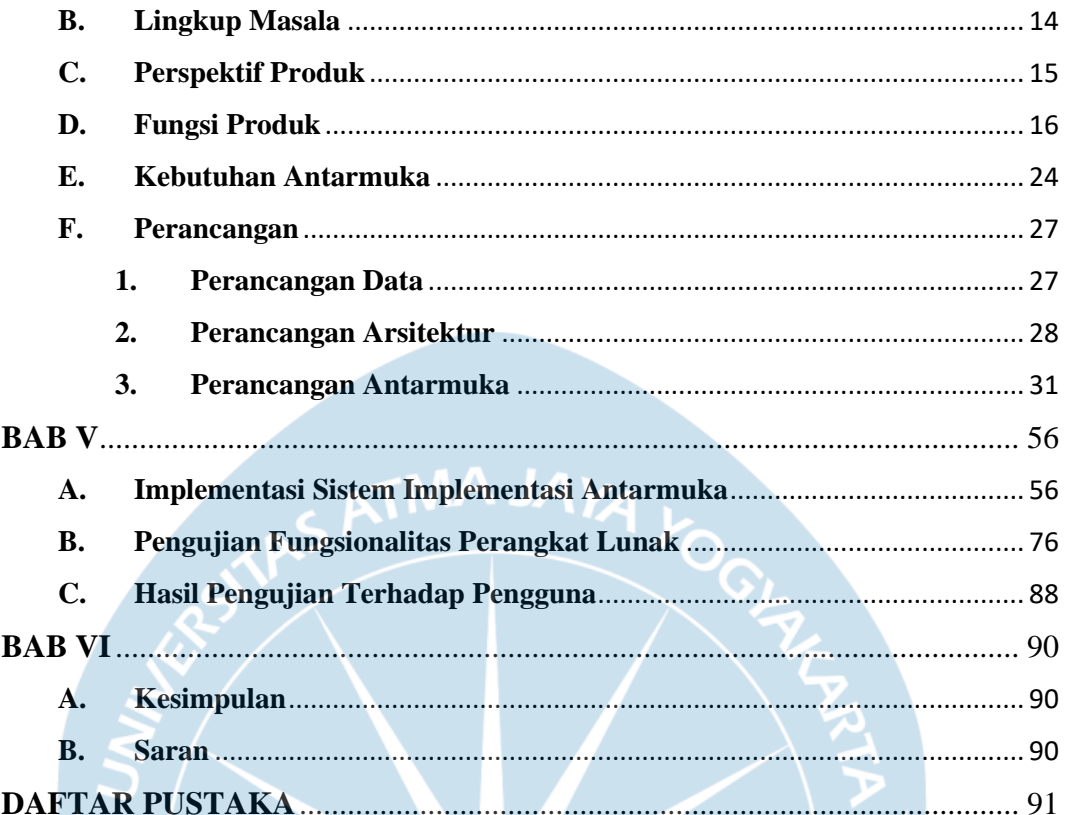

## **DAFTAR GAMBAR**

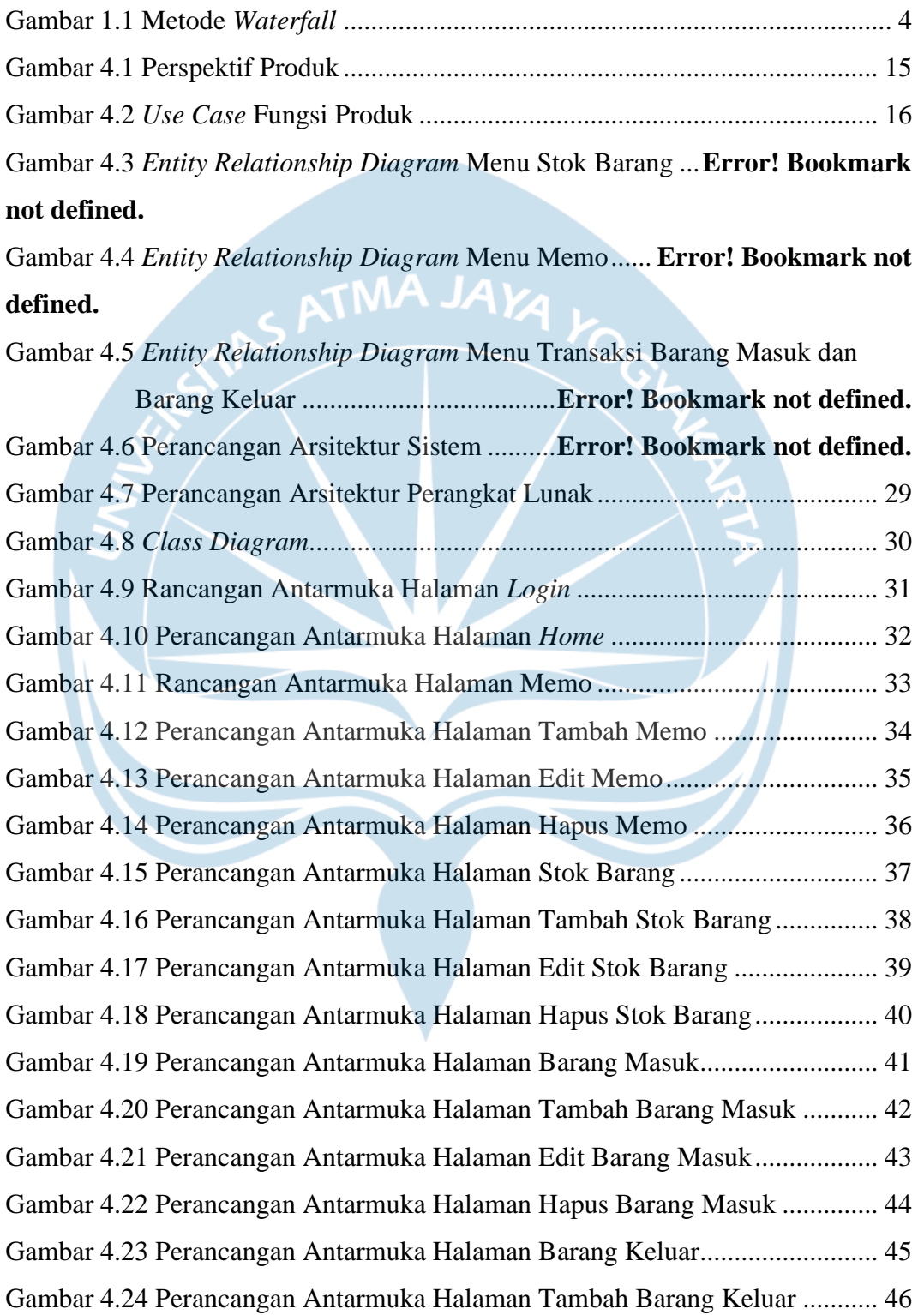

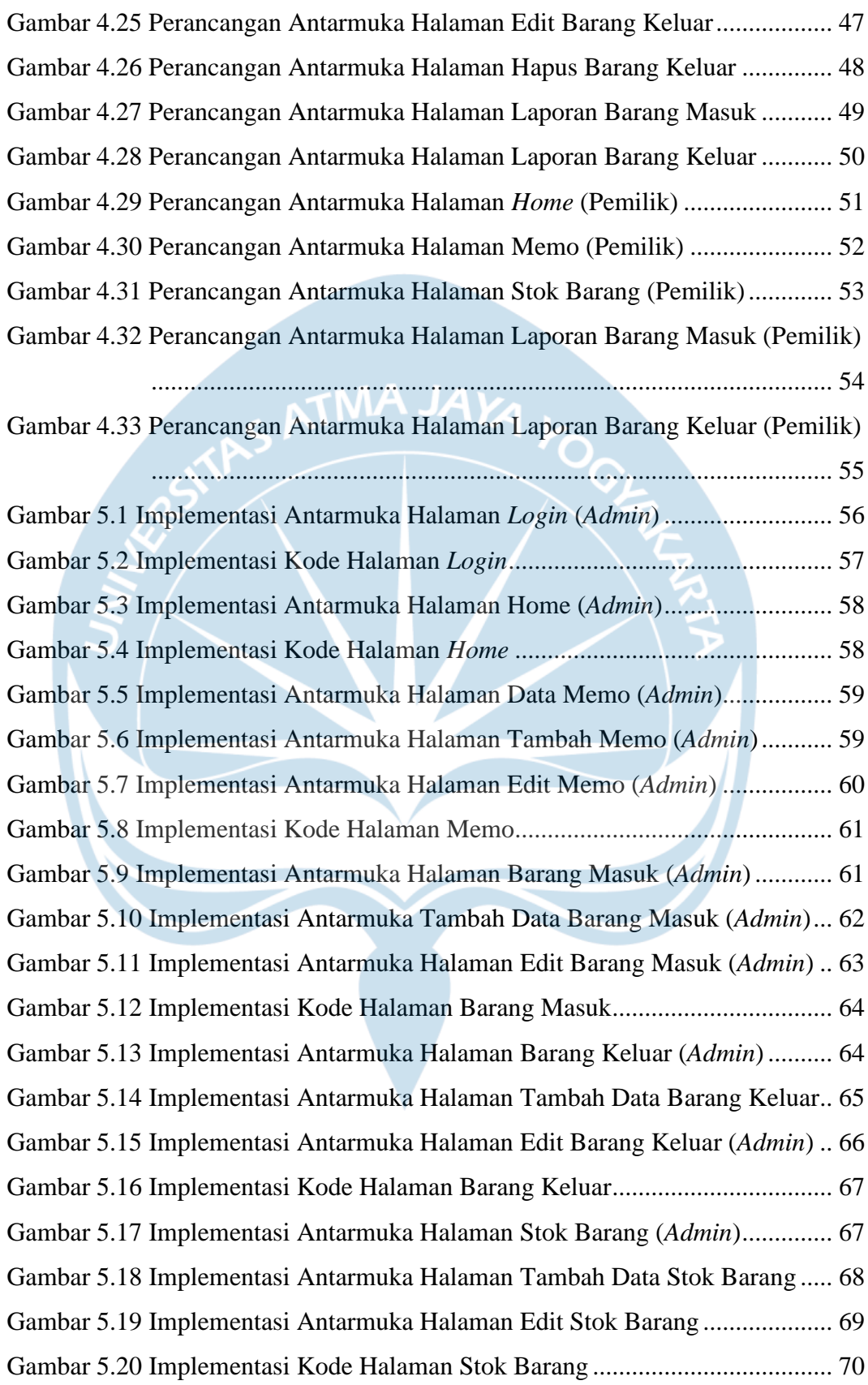

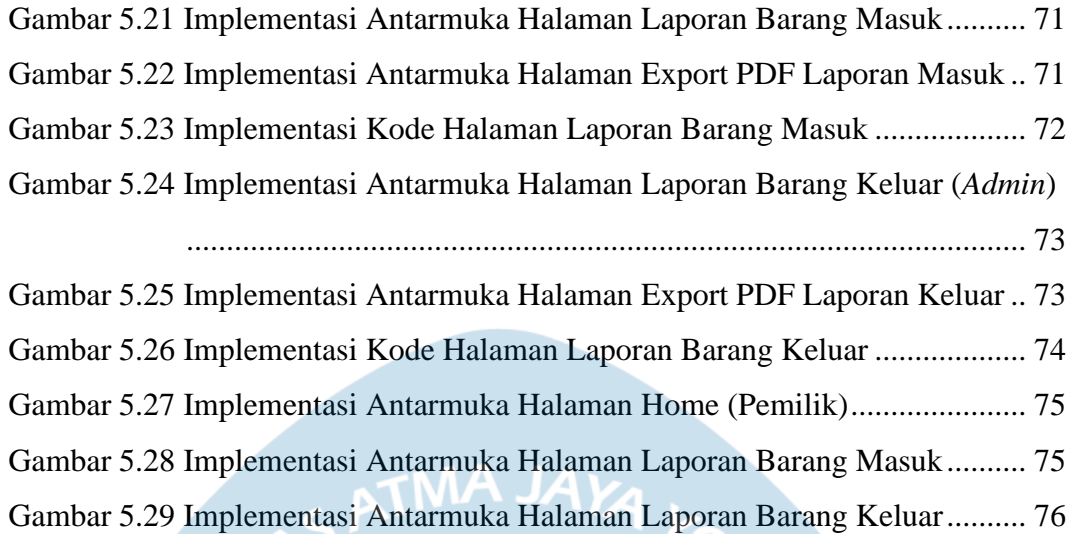

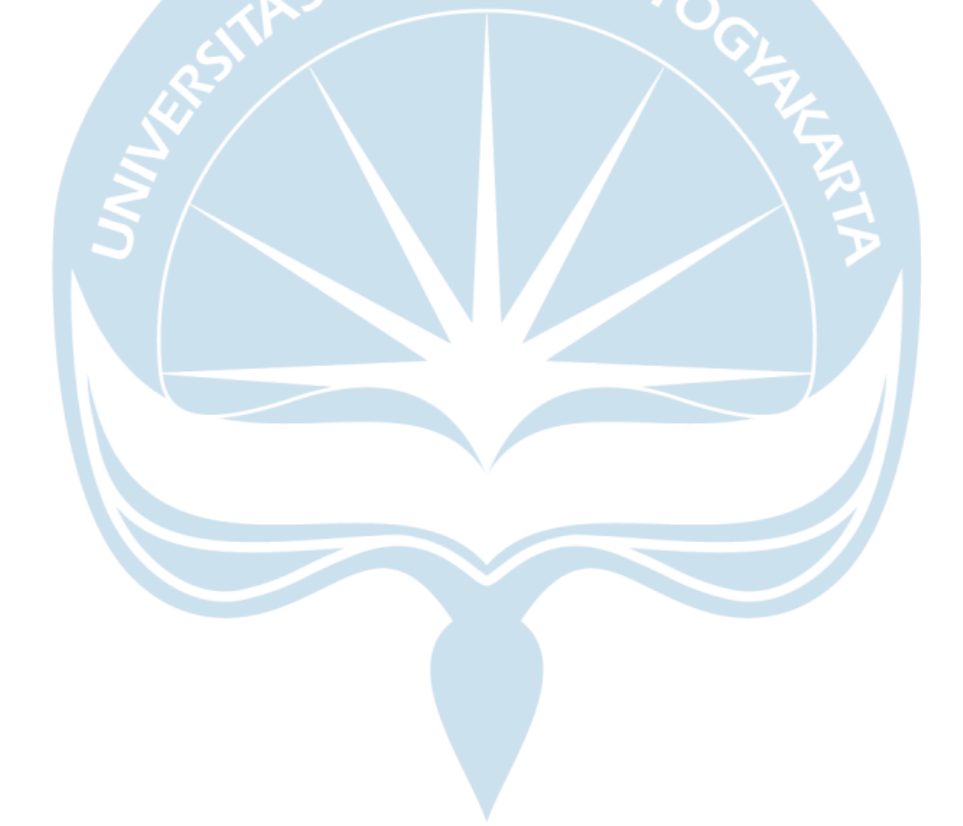

## **DAFTAR TABEL**

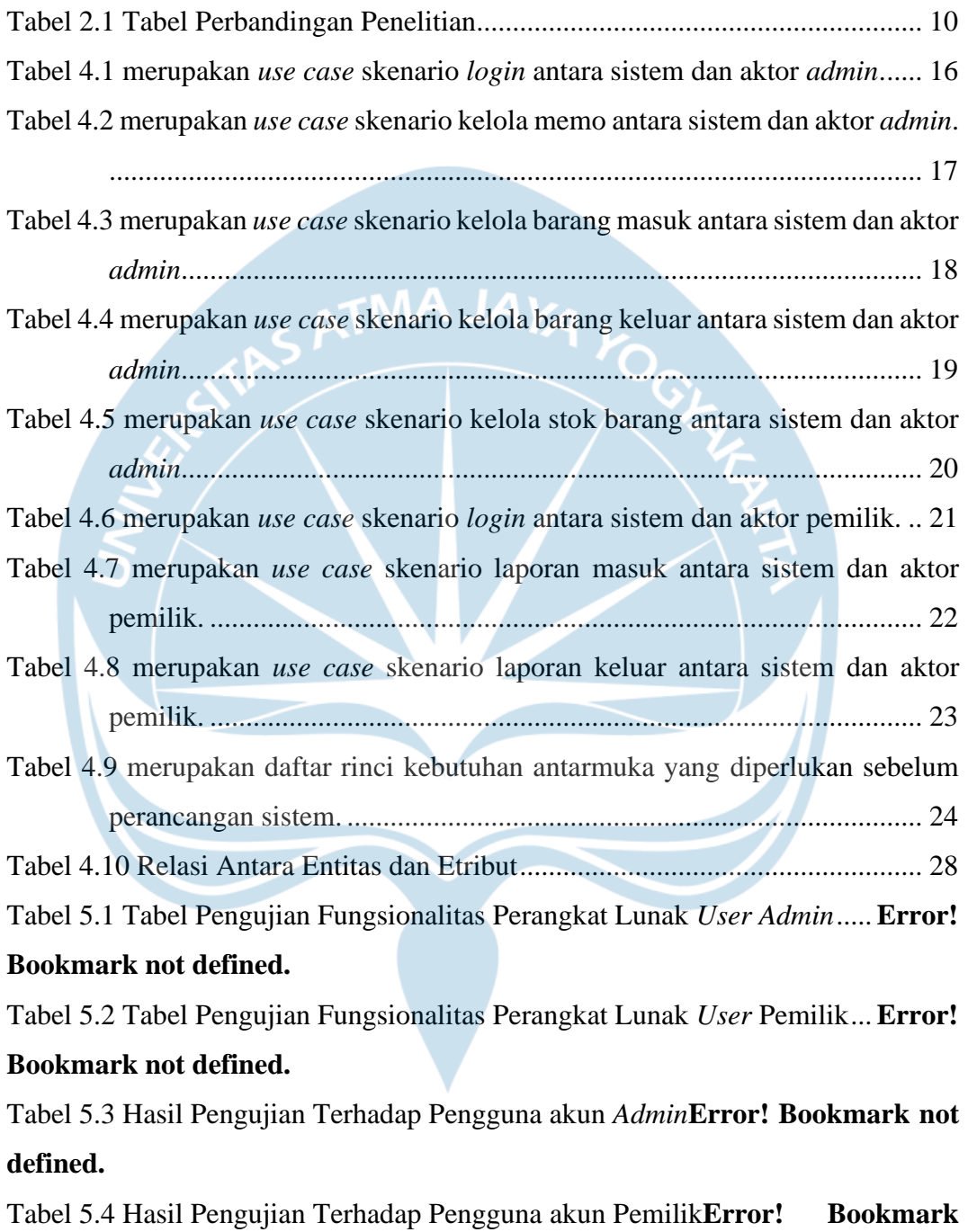

**not defined.**

### **INTISARI**

#### **PENGEMBANGAN SISTEM INFORMASI** *IVENTORY* **CV. BONA PANGSUMA BERBASIS** *WEB*

Intisari

Gregorius Niarwin 170709146

Pembangunan sistem informasi *inventory* pada CV. Bona Pangsuma berbasis *web* ini akan akan mengubah metode pengerjaan sebelumnya yang masih menggunakan sistem manual menjadi halaman yang berisi *form* untuk melakukan kegiatan *CRUD* (*create*/*read*/*update*/*delete*) atau menulis, membaca, memperbarui dan menghapus. CV. Bona Pangsuma masih menggunakan proses pendataan barang dalam gudang masih menggunakan proses pencatatan secara manual berupa dokumen dan laporan yang dicetak dapat menimbulkan risiko seperti dokumen hilang, rusak, dan dapat diakses oleh orang yang tidak berkepetingan.

Metode yang akan digunakan untuk membangun sistem informasi inventory CV. Bona Pangsuma berbasis *web* adalah metode air terjun (*waterfall*). Metode *Waterfall* merupakan pendekatan sistematis dan berurutan pada pembuatan sebuah perangkat lunak, mulai dari pengumpulan data, analisis kebutuhan, perancangan sistem, pengembangan aplikasi dan pengujian aplikasi serta evaluasi.

Berdasarkan hasil pengujian fungsionalitas perangkat lunak dan hasil pengujian terhadap pengguna mengenai pengembangan sistem informasi inventory pada CV. Bona Pangsuma berbasis web, dapat diambil kesimpulan. Pertama Pengembangan sistem informasi inventory pada CV. Bona Pangsuma berbasis web sudah berjalan dengan baik dan dapat membantu proses pengolahan data. Kedua Sistem informasi inventory pada CV. Bona Pangsuma berbasis web menyediakan antarmuka yang menarik dan sangat mudah dioperasikan oleh pengguna. Ketiga Sistem informasi inventory pada CV. Bona Pangsuma berbasis web ini memiliki hak akses yang berbeda yaitu user admin dan user pemilik sesuai dengan kebutuhan perusahaan.

Kata Kunci: Sistem Informasi, *Inventory*, *waterfall*.

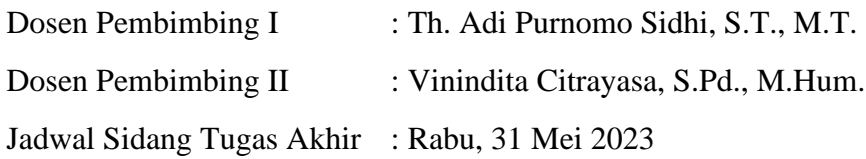

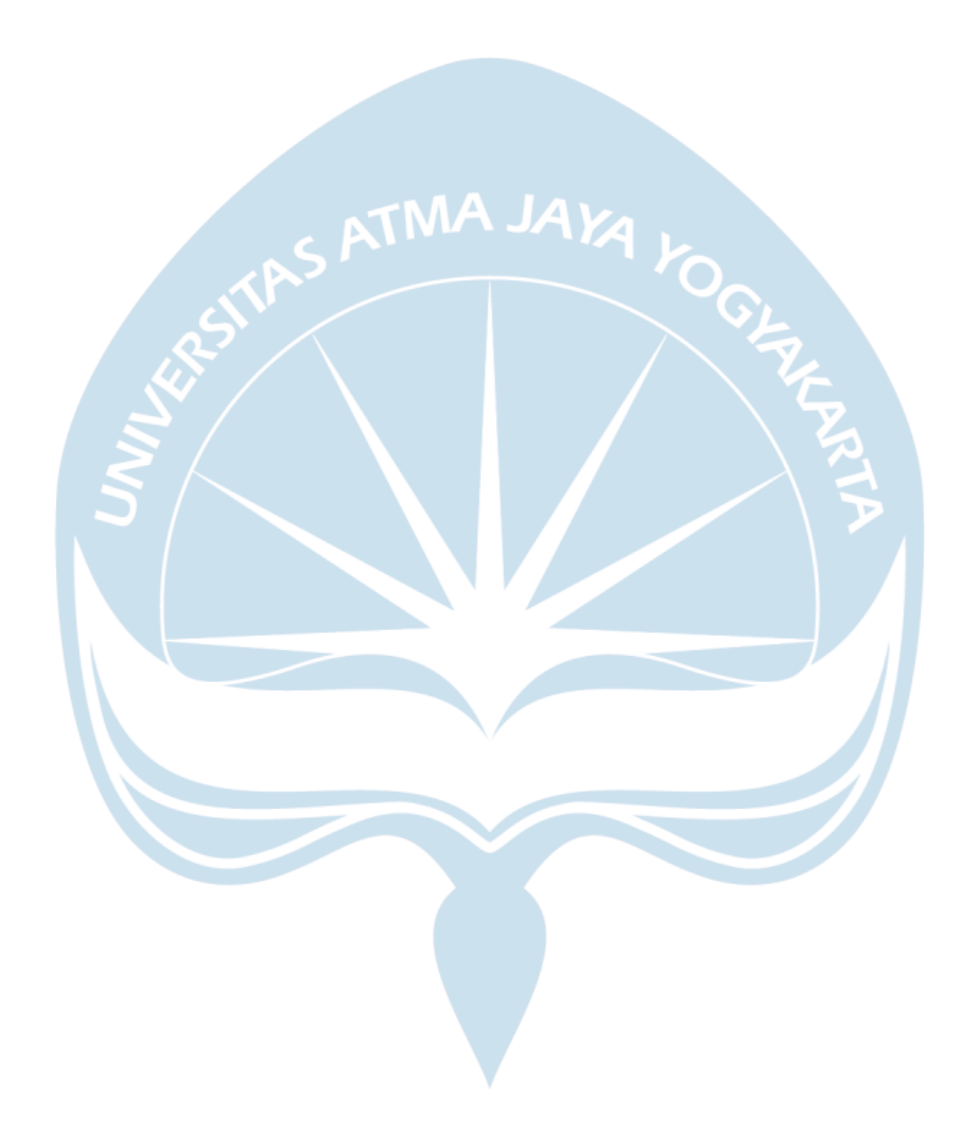